## **Übersicht zum Wahlpflichtfach**

Name des Wahlpflichtfachs: **Sequenzielle Kunst – vom Comic zum Kurzfilm**

Leitfach/Lernbereiche: Kunst

Unterrichtende Lehrkraft/Lehrkräfte: Wedhorn/Albert

! Wahlpflichtfach mit je 3 Stunden in JGS 9 und 10

□ Wahlpflichtfach mit 2 Stunden in JGS 10

In der heutigen Zeit schreitet die Digitalisierung stetig voran und gerade beim Medium "Film" gibt es immer mehr Veränderungen. Die Idee dieses Wahlpflichtkurses ist es, den Schülerinnen und Schülern die Geschichte und Entwicklung des Films näher zu bringen sowie aktuelle Möglichkeiten der Filmherstellung zu erproben. Inhaltlich soll sich mit dem Entwickeln eines Comics/Zeichentrickfilms (9) und einer realen Kurzverfilmung (10) beschäftigt werden. Während der Arbeit im Kurs werden viel Kreativität sowie die Offenheit für die Arbeit in unterschiedlichen Medien, Verfahren und Techniken gefordert.

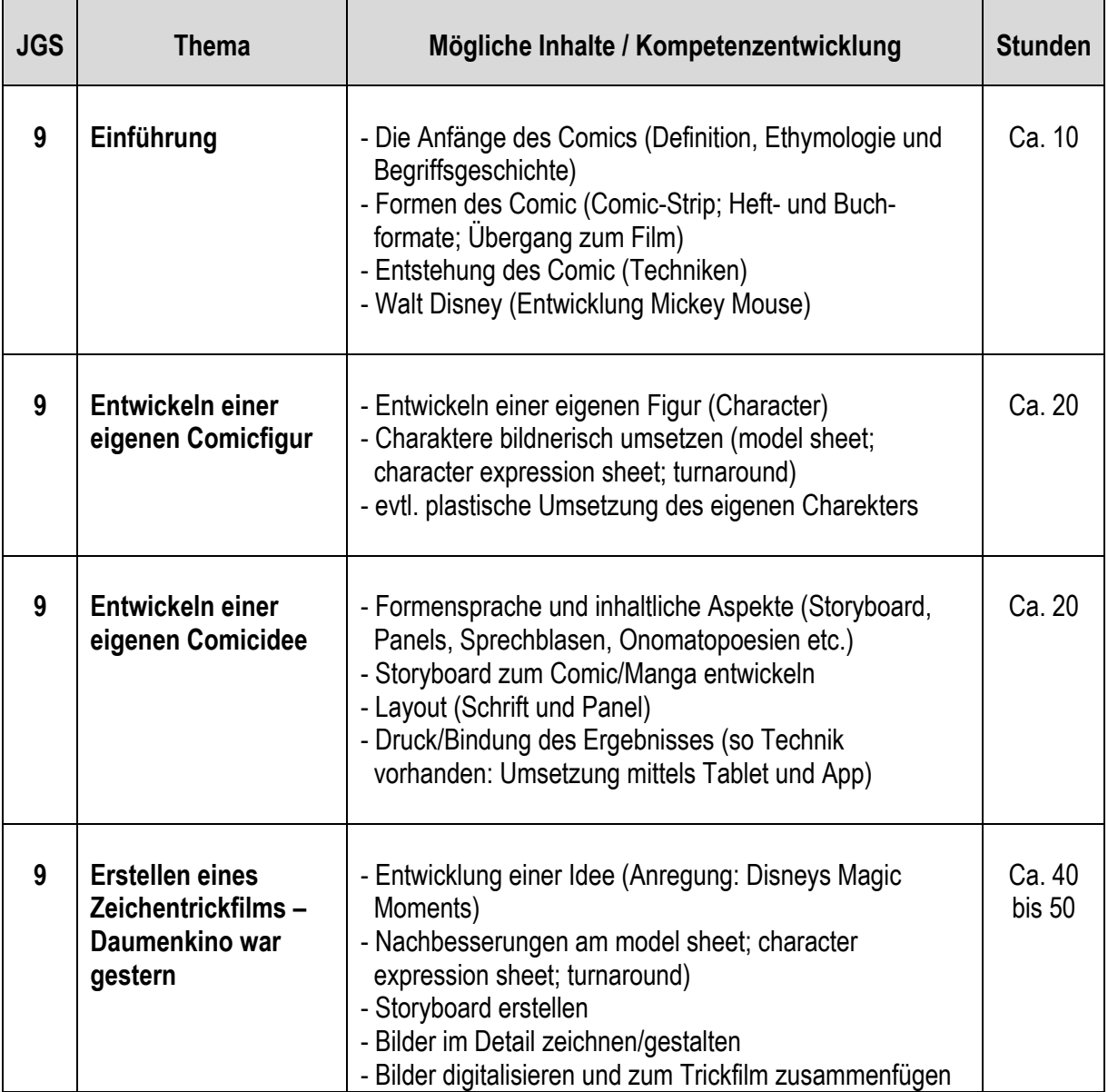

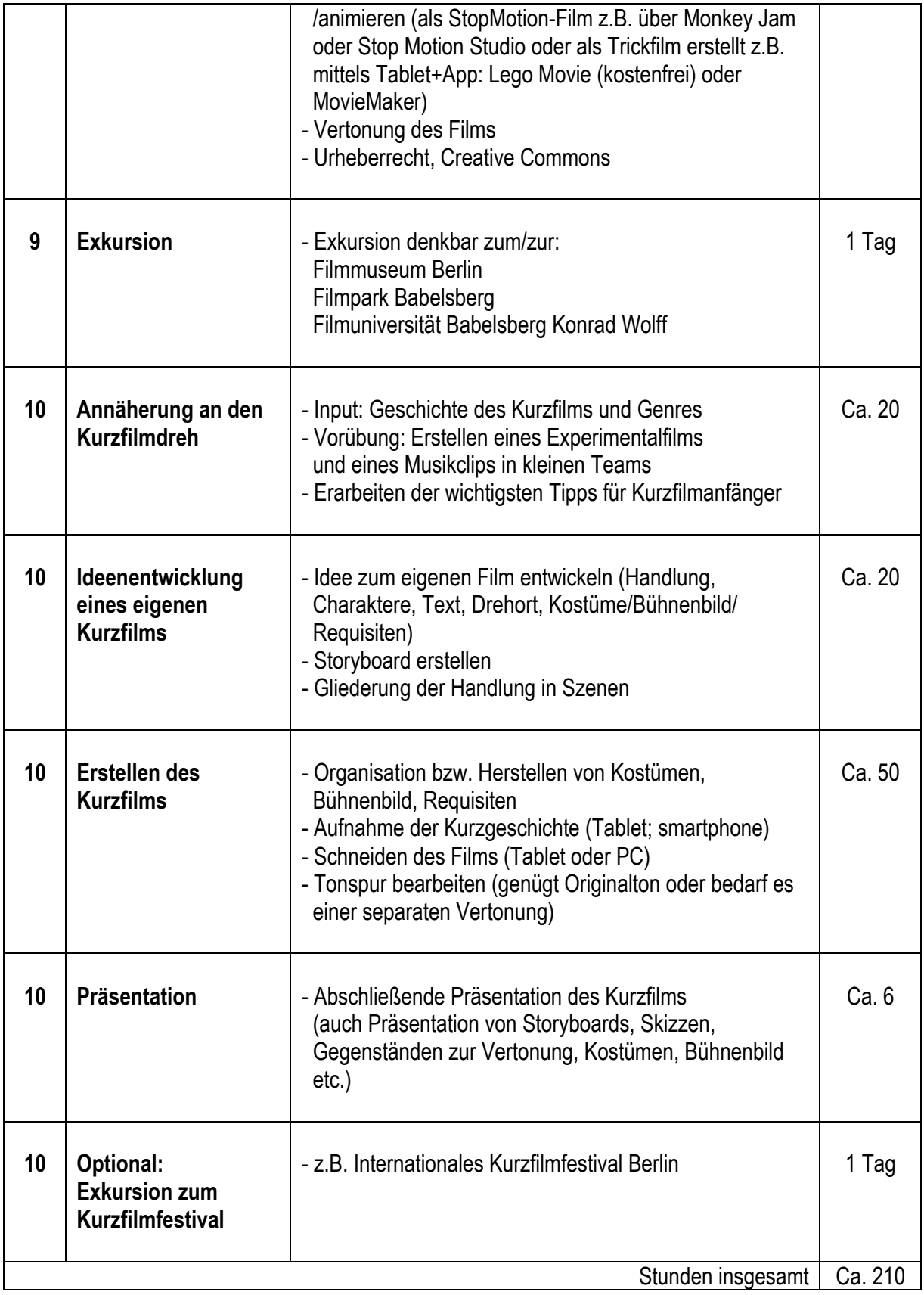